## **KINDER- UND JUGENDTRAINING GRUPPENEINTEILUNG 2021**

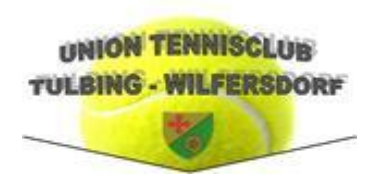

## beatrix.vesely@aon.at

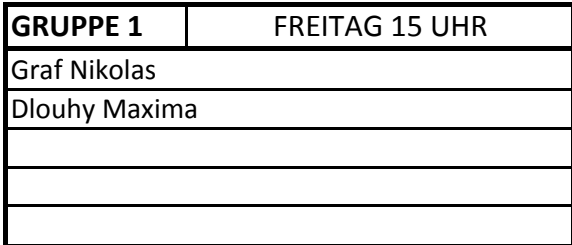

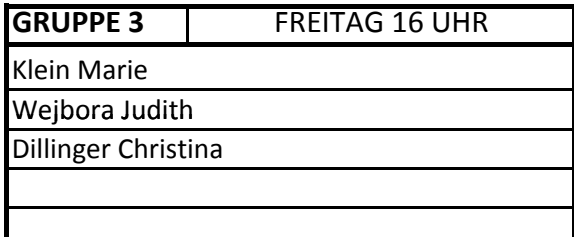

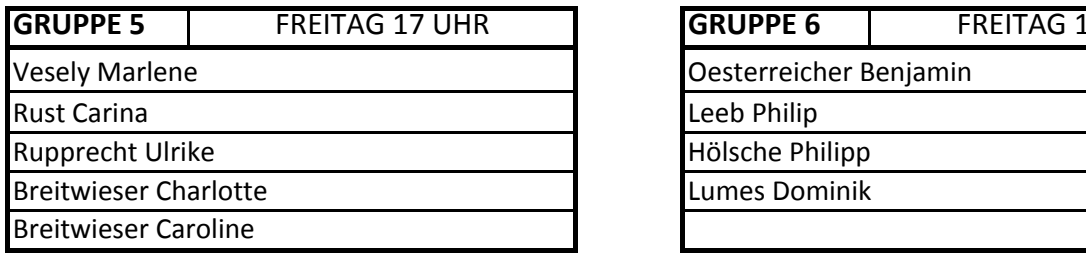

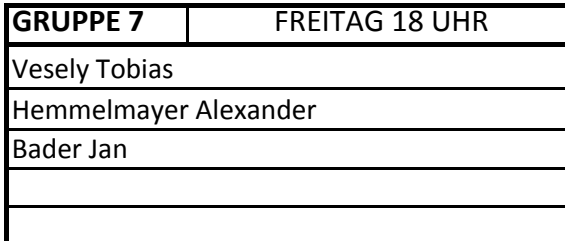

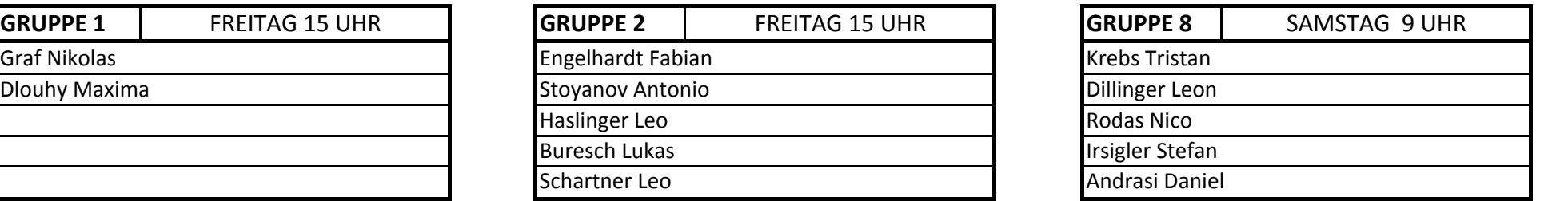

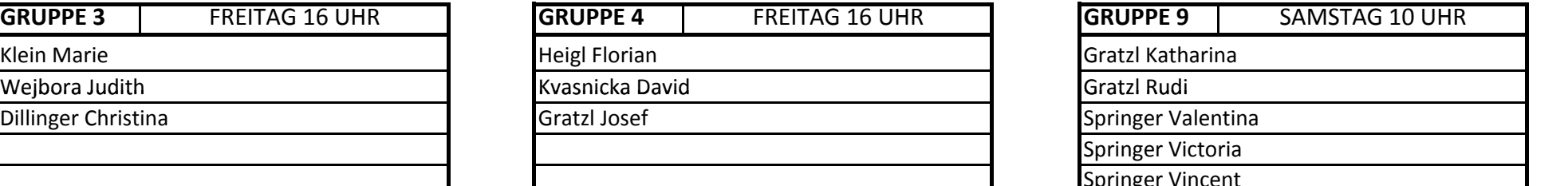

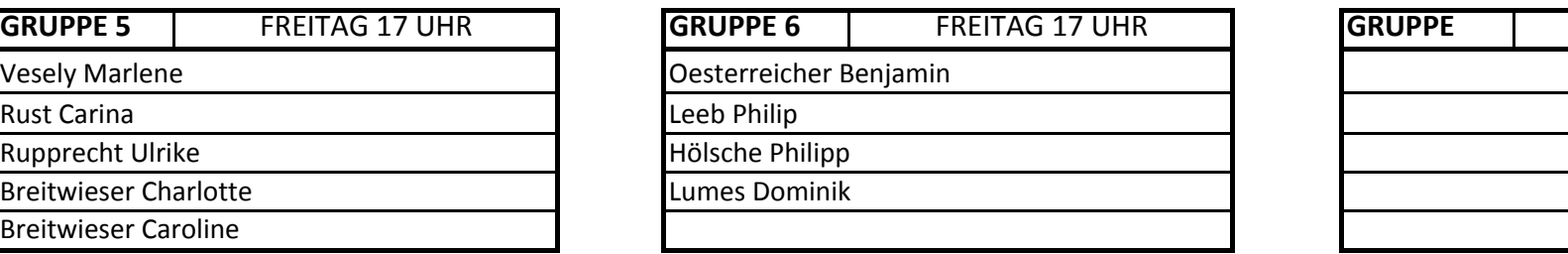

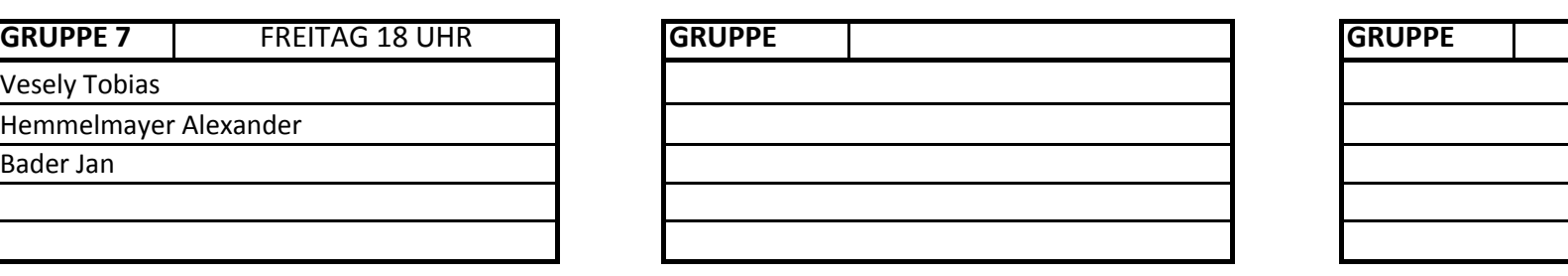

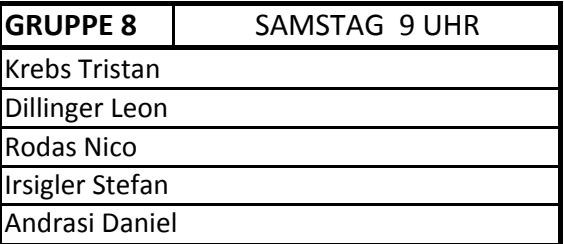

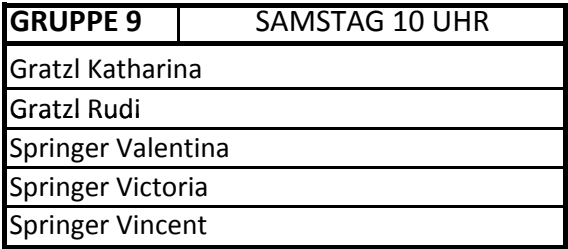

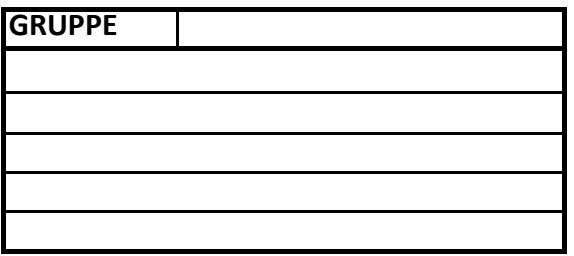

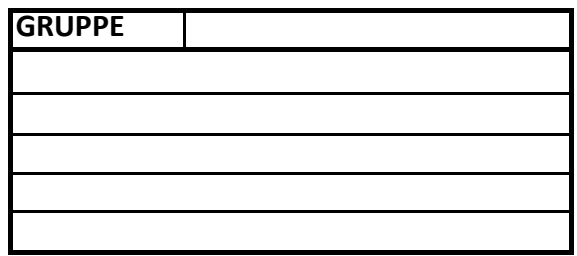